Lo añades en tu biblioteca ilien la sección id e ""Javoritos f i".

Se lo recomiendas a tus l i contactos y un amigo te i dice que le qusta i l .

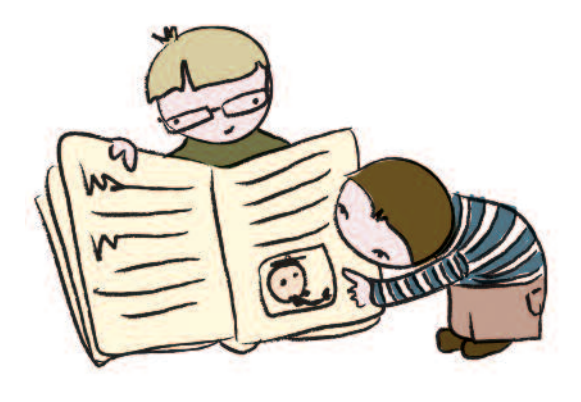

p  $\overline{A}$ 

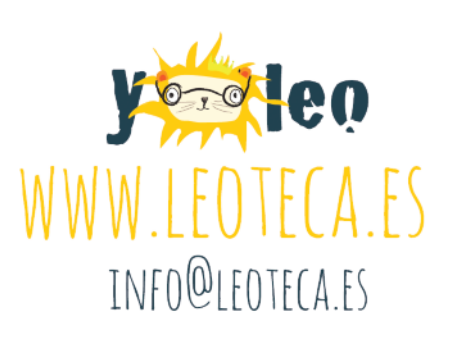

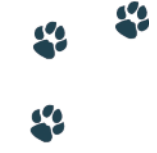

p  $\overline{A}$  $\int$  $\overline{0}$  PASO

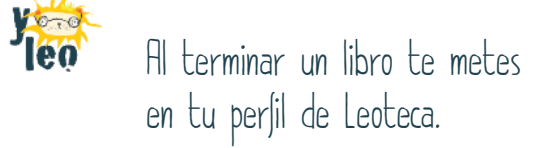

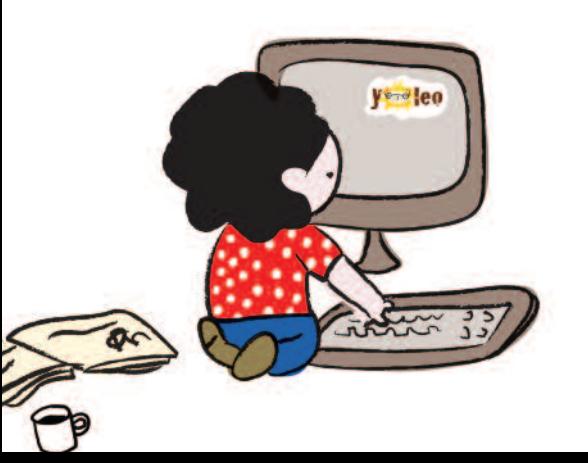

PASO

**2**

**Y<sub>teo</sub>** 

**1**

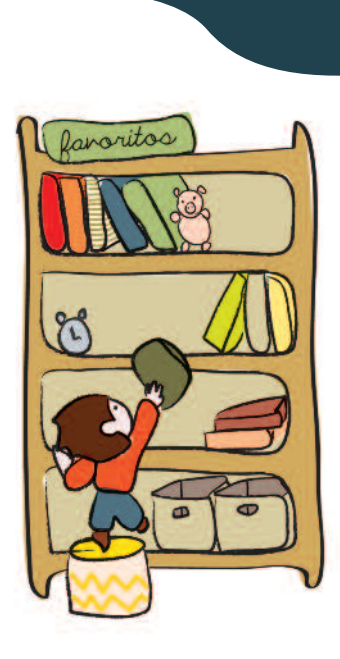

**3**

y<sub>teo</sub>

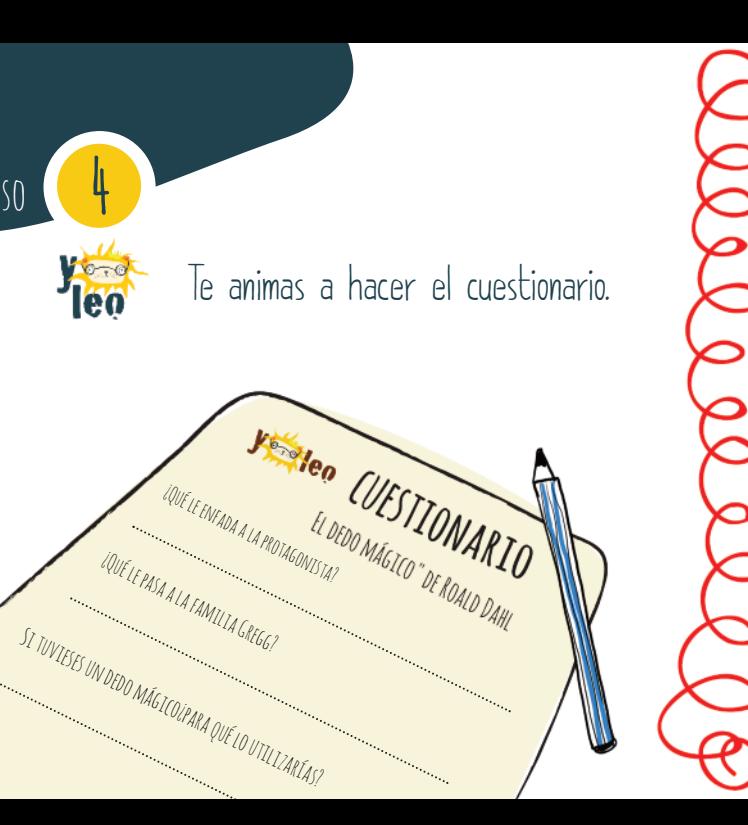

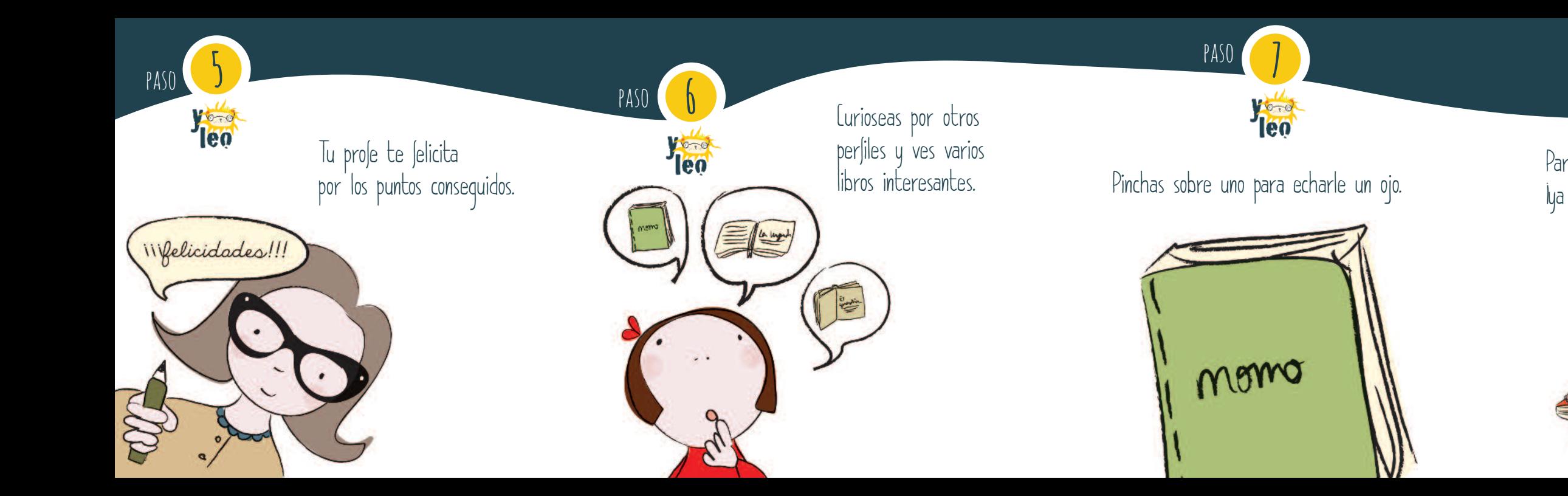

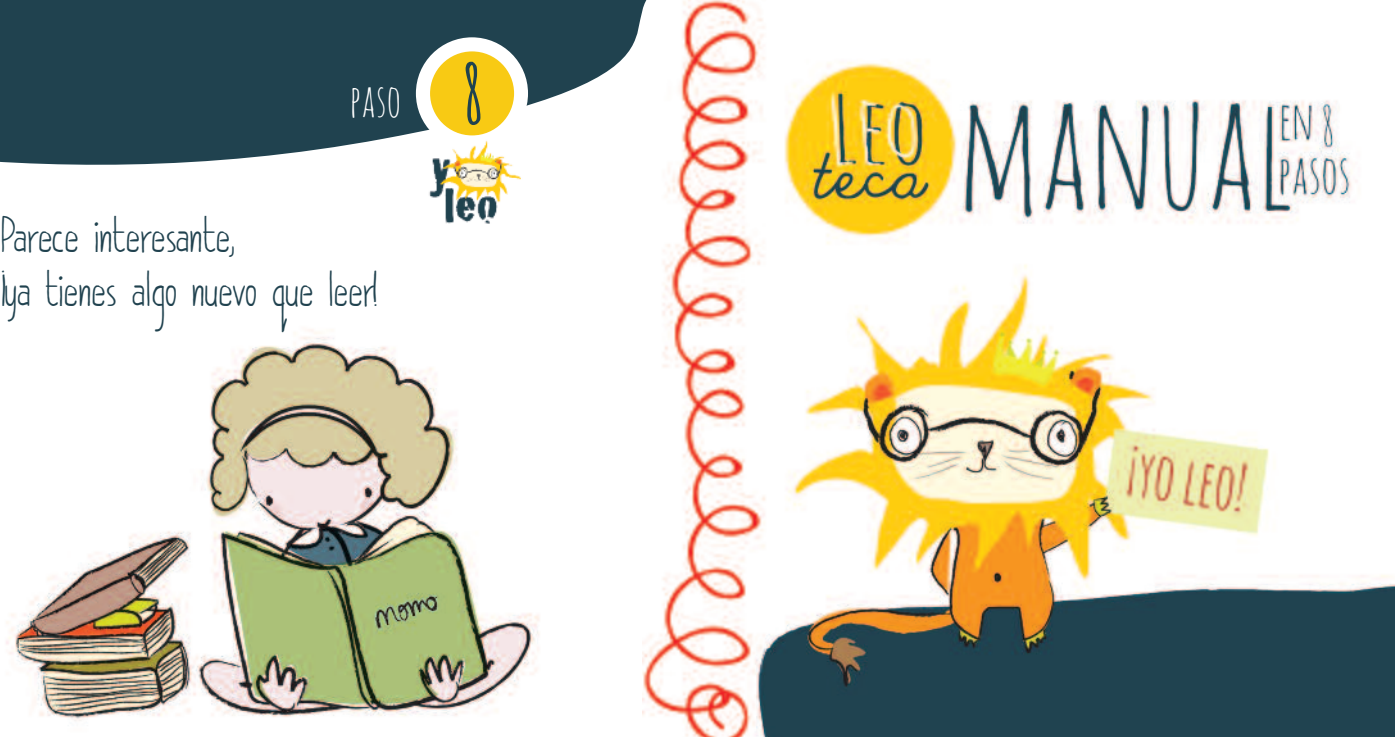